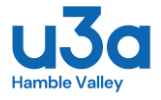

## How to Access and Play Podcasts

Podcast are basically radio programmes in an audio file format that can be downloaded and played on just about any digital device. Including Personal Computers, Smartphones, Tablets, MP3 players/iPod. They range in length from a few minutes to a few hours, so you can choose the timeframe you want to spend listening, or pause and go back another time. If you're using a hand held device, you can take them with you easily.

You're probably familiar with Google Play, or Microsoft Store where you can download the apps our phones and PC's use, such as Amazon Music, Whatsapp etc. Both stores have a variety of podcast player (apps) available for download via these portals. Once you've chosen what podcast app you wish to host your podcasts, (If you're unsure you can search for "Tom's Guide to Best podcast apps of 2020" this blog has a good selection and clear write-up) download it to the device(s) **for free** (some have premium features that can be added on, but you'll probably have to pay extra to enjoy these) that you'll use to listen to the podcasts through (I have a number of apps that handle podcasts for me. I've Spotify on my Android phone as well as Amazon Music, I also have an Apple iPod with WiFi access and iTunes installed on my WindowsPC. these are my personal choices as I can also download / stream music through these apps, they're all good (I'm not making them a recommendation, you can search on Google for other reviews of the best podcast player apps as I'm sure there are many that may suit your needs better than these).

If you have an Apple device like the iPhone, iPad and iPod, these come with a podcast app already installed. Make sure you're connected to the Internet via WiFi, Click on the app named "Podcasts" and the vast array of podcasts that are available opens up for you. You can download other podcast apps to these devices if you'd prefer to use something other than the pre-installed Apple app.

Other apps, such as the BBC Sounds app, (you may already use this app to listen to BBC radio programmes on your device) available for both Apple iOS from the App Store and for Android devices on Google Play, is also a window onto the podcasts that the BBC alone produce. They do have a very wide and varied library of podcasts of their own to choose from.

There are, also, any number of websites that hold their own libraries of podcasts. These you can usually access through the website, so are good for playing on a PC, or you'll also be able to find them through the podcast app you've chosen on your other devices.

Podcasts are produced for just about every genre of interest that's out there. History, nature, humour, stories, true crime, motoring, travel, mindfulness, diet, fitness, cooking, politics, science, sport, music, film, celebrity, fashion, you name it, there's a podcast / series that covers it.

You can download single episodes, or subscribe for the automatic download of a series. One thing that you'll need to remember is that podcasts are downloaded to your device and they take up memory space, so be aware that when you listened to a podcast that you don't want to keep and listen to again, that you delete it/them on a regular basis, say every month. You may, probably, be able to set up automatic deletion of listened to podcasts in the settings menu of your chosen app.

If you need a bit more help setting yourself up, the following YouTube videos may assist you

[How to play podcasts on an Android smartphone](https://www.bing.com/videos/search?q=how+to+play+podcasts+android&docid=607993633965408493&mid=1D6CB673DE8422D7C9CE1D6CB673DE8422D7C9CE&view=detail&FORM=VIRE) 

[How to play podcasts on an iPhone](https://www.bing.com/videos/search?q=how+to+play+podcasts+iphone&docid=608004822306718045&mid=73128E7C31798EA976B873128E7C31798EA976B8&view=detail&FORM=VIRE)

[How to Listen to Podcasts on a Personal Computer PC](https://gimletmedia.com/listening-to-podcasts-on-a-computer)

I now encourage you to have a bit of a play, get yourself set up and start exploring this new medium, I Hope you find it enjoyable and interesting.

I'm going to be putting a few suggestions into the monthly newsletters on an irregular basis from now on, highlighting podcasts that have caught my attention and look good to me that may be of interest to you too. But please don't depend on my suggestions alone,, you can check out Google for podcast ideas too.

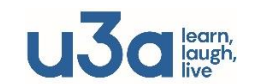